## Espace pédagogique de l'académie de Poitiers > Économie Gestion LGT > Se former > Usages numériques > Boite à outils

<https://ww2.ac-poitiers.fr/ecolgt/spip.php?article746> - Auteur : Nathalie Epaillard

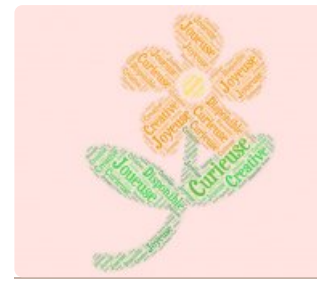

## Le trombi des qualités

publié le 04/11/2020

Utiliser le nuage de mots pour faire ressortir les qualités de nos élèves

*Descriptif :*

Comment réaliser un trombinoscope original

En début d'année, je travaille sur la recherche de stage. Parmi les étapes, on trouve "apprendre à se connaître". Habituellement, je les faisais réfléchir à partir du [tableau](https://docs.google.com/spreadsheets/d/1845rJRHnAF0SacpnH66Q_6Su0oNWjmKVnm8BdBE4KDg/edit?usp=sharing) suivant  $\mathbb{Z}$ , les qualités identifiées devant, par la suite, être exploitées pour la lettre de motivation.

Cette année, j'ai demandé à chacun de réaliser son **nuage de mots** à l'aide de l'outil [Wordart](https://wordart.com/) . Je leur ai mis à disposition un [tutoriel](https://www.youtube.com/watch?v=me-TfbJQpb0&feature=emb_logo&ab_channel=WordArt)  $\mathbb{Z}$ . Non seulement, ils doivent identifier leurs qualités, mais ils doivent se représenter par une forme, un objet, un élément naturel.

En capturant le résultat obtenu et après un copier coller sur un traitement de texte, ils ont indiqué leur nom et prénom sous leur réalisation.

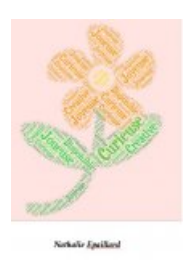

Ils ont imprimé leur production. Je les ai ensuite collées sur une grande feuille de papier kraft et l'affiche est disposée dans notre salle.

Derrière le côté ludique de l'activité, un vrai travail sur soi a été réalisé. L'affichage en salle est toujours très apprécié des apprenants qui voient leur production valorisée. C'est une activité brise-glace très adaptée aux premières semaines de rentrée.

## **Document joint**

**Trombi des qualités : N [Epaillard](https://ww2.ac-poitiers.fr/ecolgt/sites/ecolgt/IMG/pdf/moi-2.pdf) (PDF de 90 ko)** 

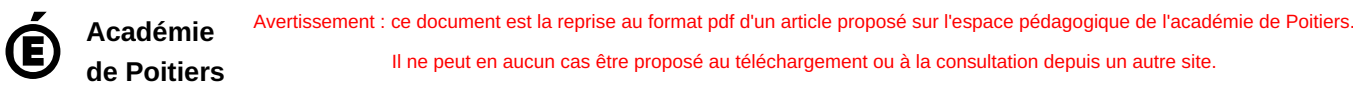

Il ne peut en aucun cas être proposé au téléchargement ou à la consultation depuis un autre site.